## Multi-factor authentication (MFA)

A stronger line of defence

If an attacker guesses your password, MFA steps in to stop them from progressing further and accessing your account. MFA works as a supporting authentication method after your password, by also requiring something you know, have or are to access.

## What should you do?

Identify any accounts that don't have MFA enabled.

 $\rm{C}2$  Where it is available, set up MFA through SMS codes, authenticator apps, biometrics or security keys.

- Start with the important accounts: 03
	- email accounts (to avoid anyone else requesting password resets)
	- financial services (e.g. online banking)
	- accounts that save payment details (e.g. PayPal, Amazon, eBay)
	- social media accounts (e.g. Facebook, Instagram)
	- other accounts that hold personal information (super accounts, myGov).

## For questions on MFA related to work devices, contact your IT security team. 04

For MFA on personal devices, visit [www.cyber.gov.au/mfa](http://www.cyber.gov.au/mfa  )

## Types of MFA can include:

Sor kno pas

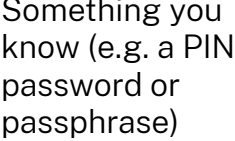

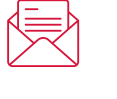

Something you have (e.g. a smartcard, physical token, authenticator app, SMS or email)

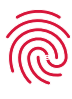

Something you are (e.g. a fingerprint, facial recognition or iris scan)

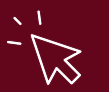

For more information on MFA, visit: **<https://www.cyber.gov.au/mfa>**

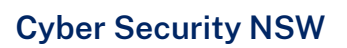

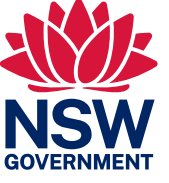

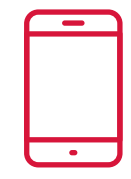